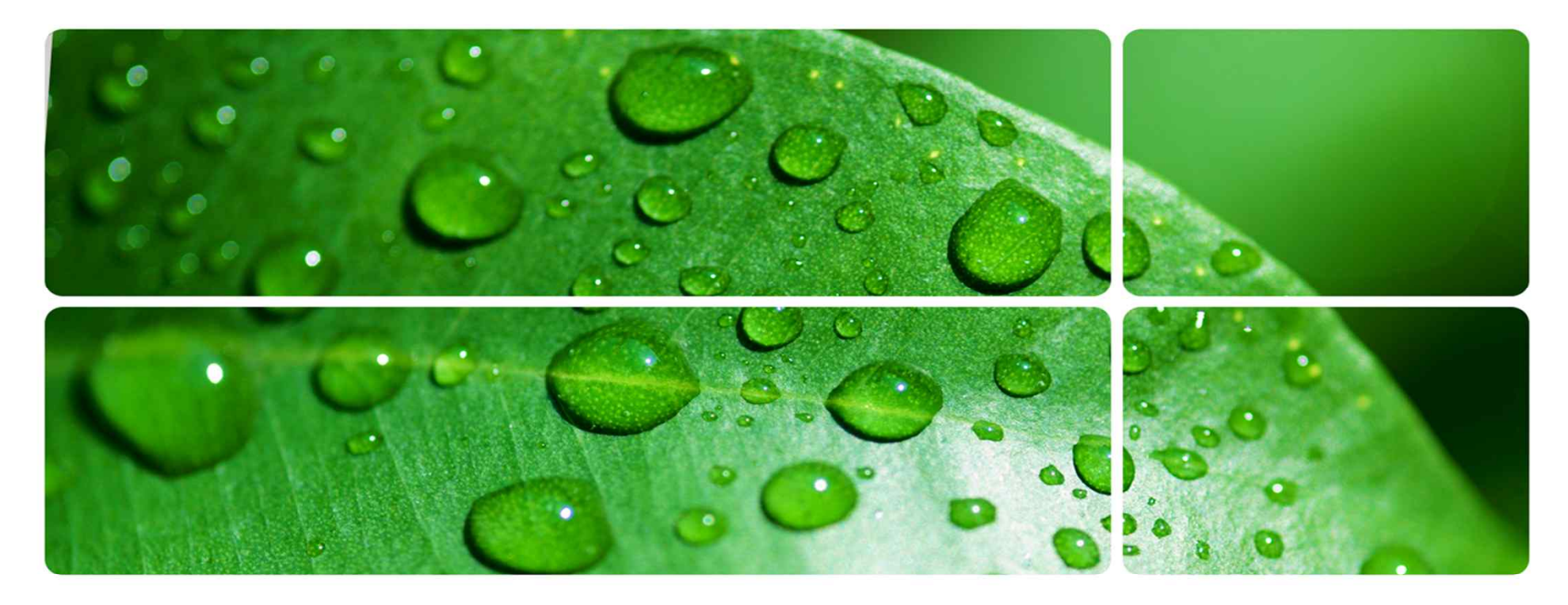

#### **OSP Stage 1000 – Plan & Elaboration**

업데이트 관리를 지원하는 자료관리 프로그램(가제)

소프트웨어 모델링 및 연습

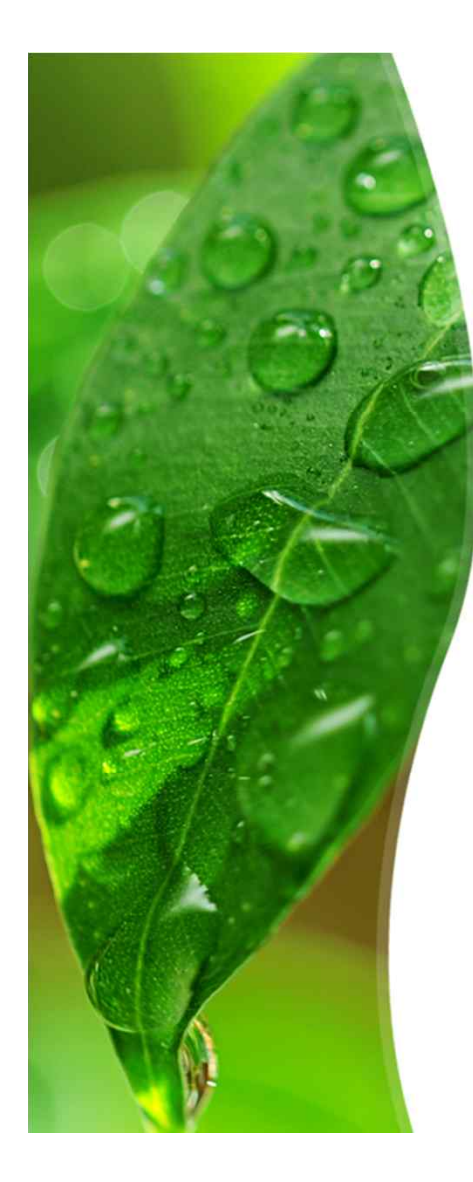

#### **Member**

- *•* 201011318 김슬기
- *•* 201260058 채승흠
- *•* 201260092 박진혜
- 200813530 품이핑

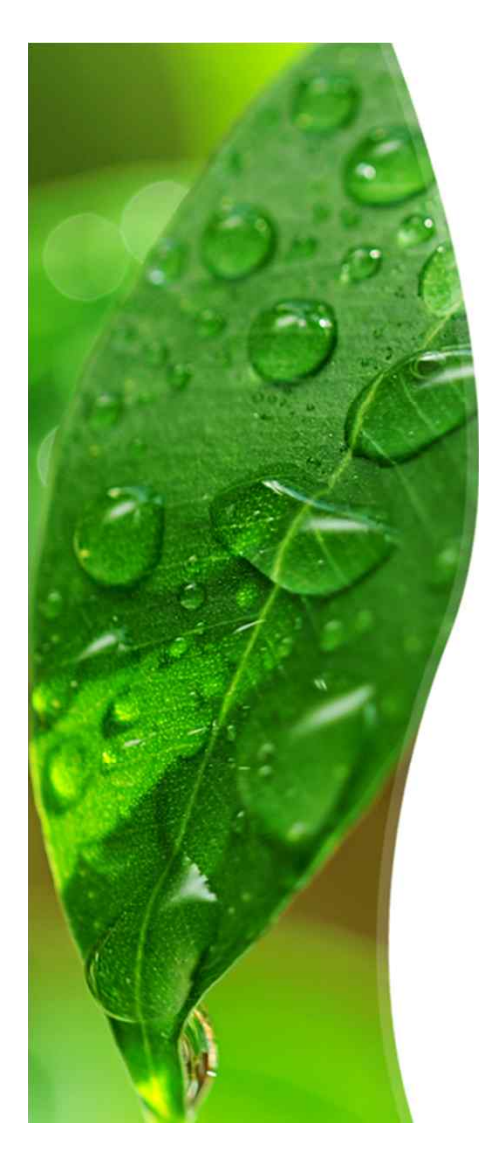

#### **Activity 1001. Dratf Plan**

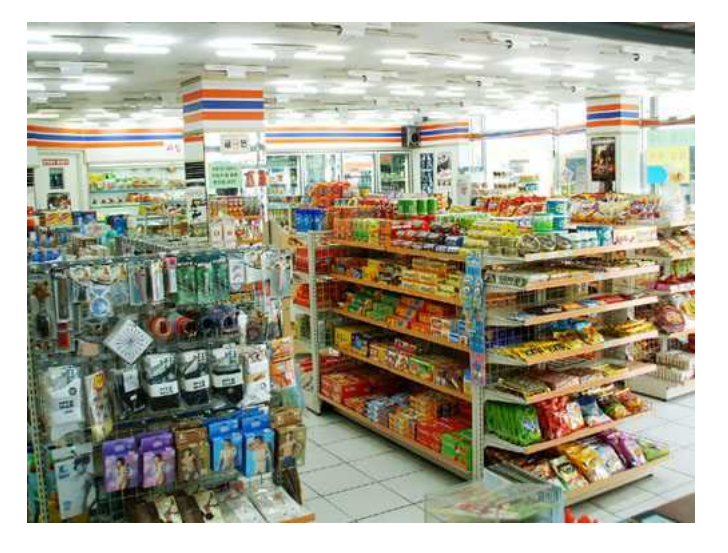

- *•* **Motivation of Project**
	- *–* 편의점, 대형 마트와 같은 많은 수와 많은 종류의 물품을 관리하는 곳은 업데이트 관리를 지원하는 자료 관리 프 로그램을 필요로 함.

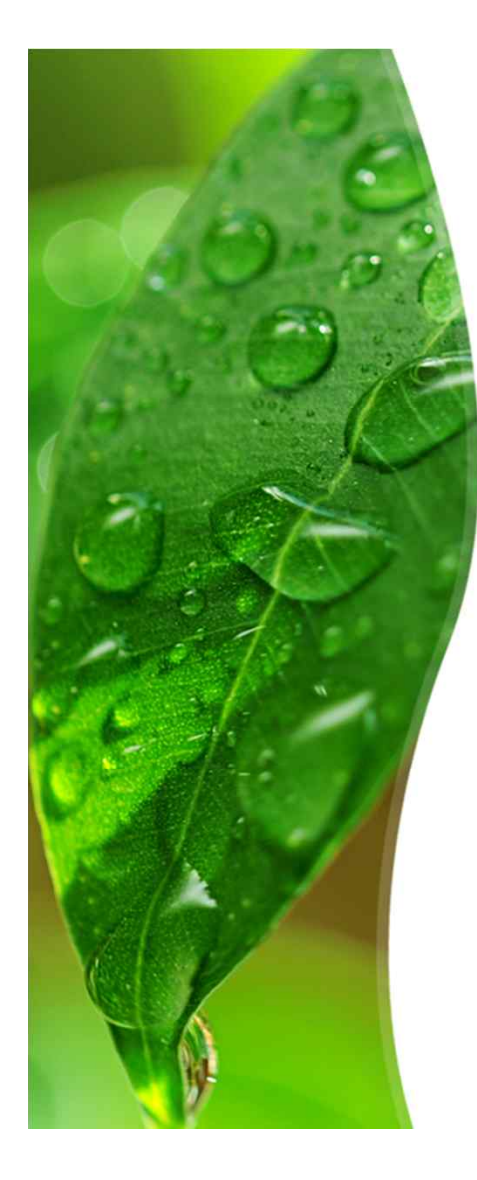

#### **Activity 1001. Dratf Plan**

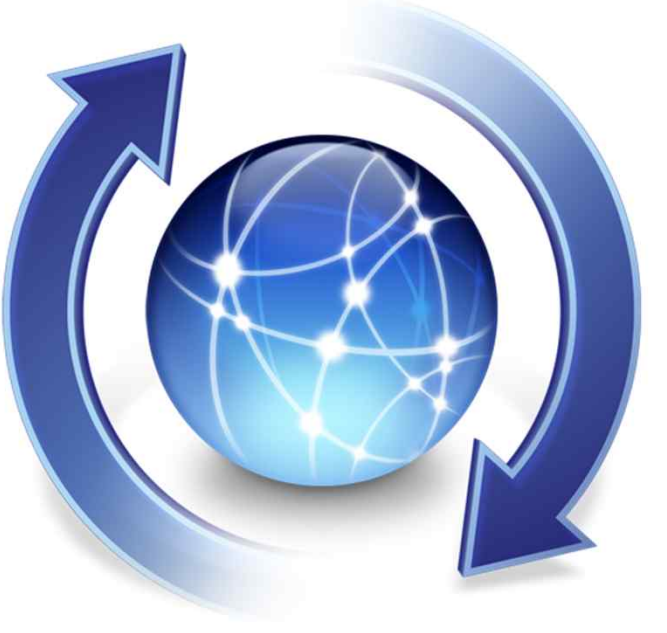

- *•* **Objective of Project**
	- *–* 사용자가 관리하는 자료의 특성에 따라 일정한 주기 또 는 필요에 따라 해당 자료의 업데이트를 행할 수 있도록 자동 업데이트 또는 업데이트 알림을 지원하는 프로그램 을 목표로 함.

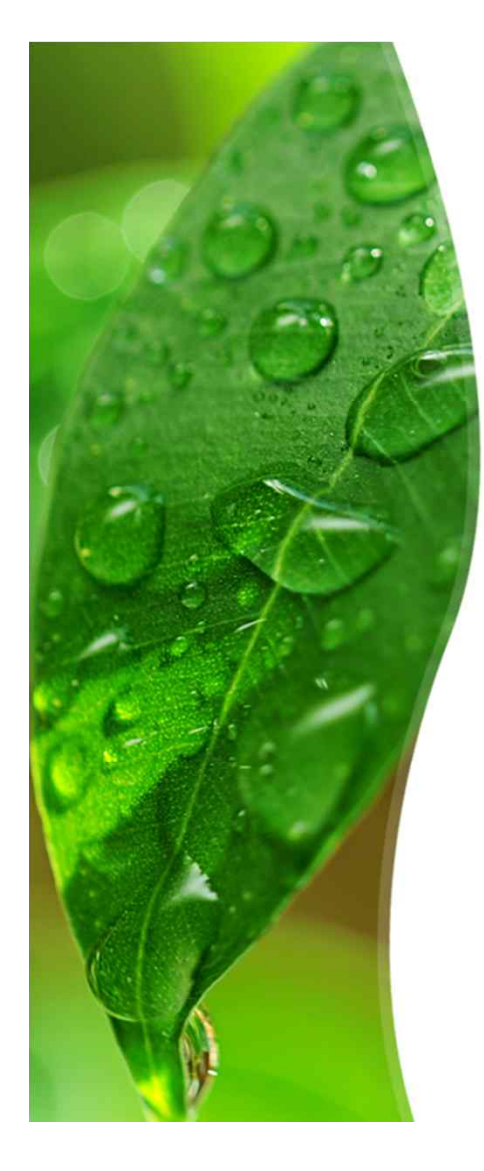

#### **Activity 1001. Dratf Plan**

#### *•* **Scope of Project**

*–* 해당 프로젝트는 자료 관리 프로그램이 데이터의 업데이트를 관리 하도록 해준다. 해당 자료를 일정한 주기로 자동으로 업데이트하 도록 설정할 수 도 있고, 자료의 상태나 매장의 상황에 따라 자동 으로 업데이트를 수행하거나 업데이트 주기를 설정할 수 있도록 할 수도 있다. 이러한 업데이트 관리는 자료의 변동이 잦은 곳에서 커다란 효율을 발휘할 수 있을 것이다.

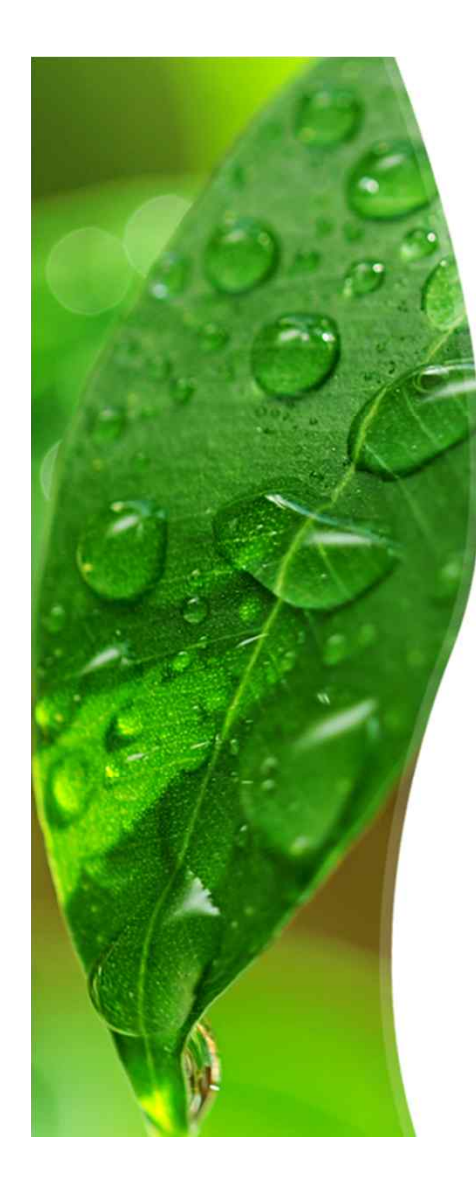

### **Activity 1001. Dratf Plan - Functional Requirements**

- 
- 
- -
	-
	- 물품 삭제
	- 물품 조회
- *•* 업데이트 현황 조회

- 사용자 계정 생성 • 물품 정보별 자료 분류
- 관리자 권한의 부여 물품 자동 업데이트
- 물품 관리 기능 물품 현황 조회
	- *•* 물품 권장량 게시 물품 추가
	- 물품 수동 업데이트 알림
		- *•* 환경 설정 지원
		- 물품 관리 설정 지원
			- 업데이트 관리 설정 지원
		- *•* 일정 주기의 백업

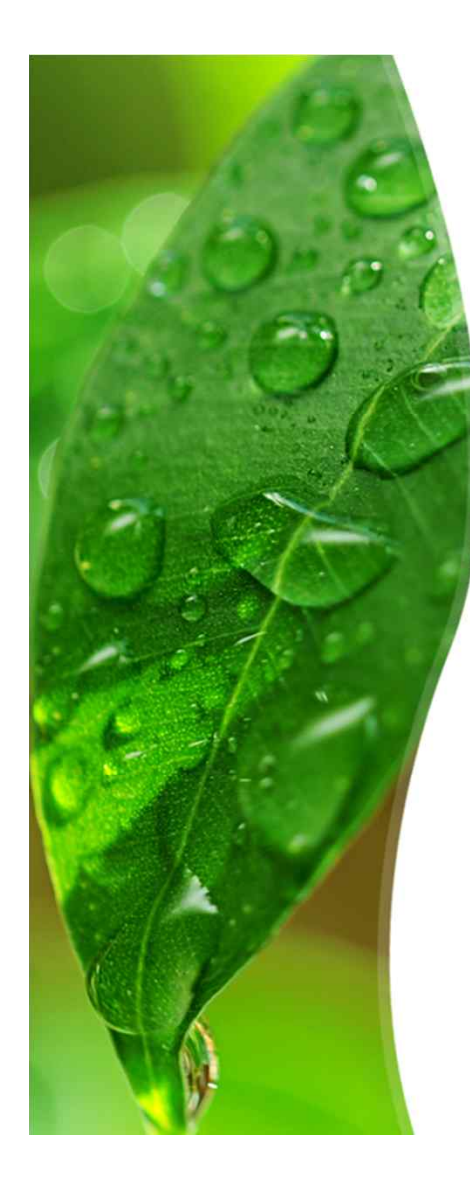

#### **Activity 1001. Dratf Plan - Non-Functional Requirements**

- *•* 해당 프로그램은 사용자에게 제공하는 모든 물품 정보에 대한 정확성을 보장해야 한다.
- *•* 물품의 특성에 따른 업데이트 오프셋을 추가하거나 삭제할 수 있도록 하여 확장성을 보장해야 한다.
- *•* 업데이트 오프셋 및 물품 관리 사용 환경은 관리자만이 접근 및 제어가 가능하도록 하여 프로그램의 보안성을 보장해야 한다.
- *•* 현재 물품 현황 및 정보와 업데이트 현황을 실시간으로 조회할 수 있도록 한다.
- *•* 일정한 주기의 백업을 지원하여 사용자 정보, 물품 정보, 업데이트 오프셋의 손실을 방지해야 한다.

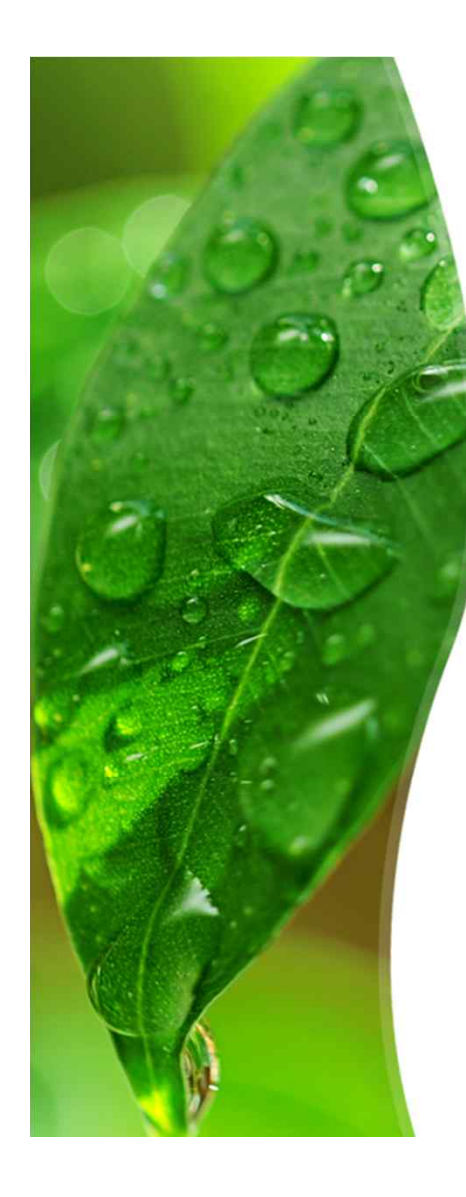

### **Activity 1001. Dratf Plan - Estimate Resource**

- *•* Human Resource : Project Member 4명
- *•* Duration : 12주
	- 1) OSP 1000(Plan & Elaboration) : 2주
	- 2) OSP 2030(Analyze) : 2주
	- 3) OSP 2040(Design) : 2주
	- 4) OSP 2050(Construction) : 1주
	- 5) 1 st Cycle Duration : 1주
	- 6) 2 nd Cycle Duration : 1주
	- 7) 3 rd Cycle Duration : 1주
	- 8) 기타 수업일정(Introduction to CTIP, 중간고사) : 2주
	- 9) Cost

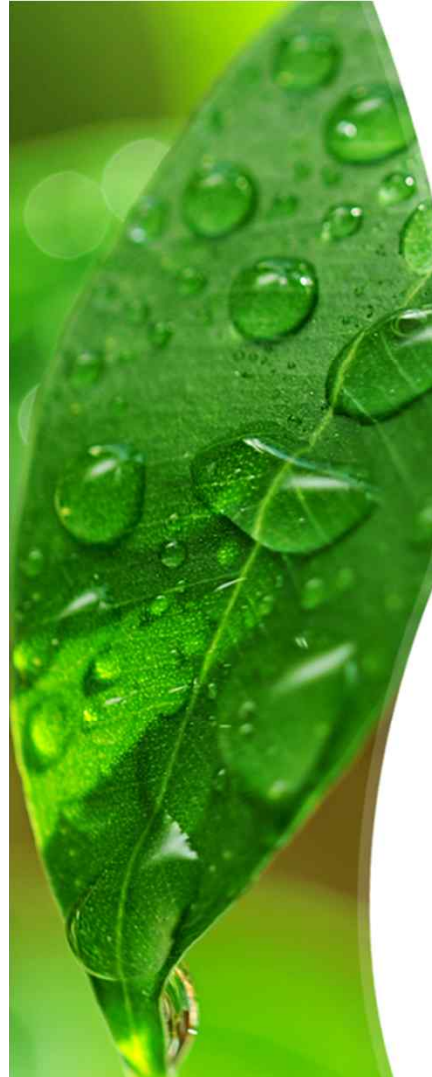

#### **Activity 1002. Create Preliminary Invertigation Report**

#### *•* **Alternative Solutions**

- *•* 주변에서 쓰이는 물품 관련 자료 프로그램을 조사해본다.
- *•* 업데이트 관련 기능을 지원하는 자료 관리 프로그램이 갖고 있는 또 다른 특징에 대하여 조사한다.
- *•* 업데이트나 DB 관련 전문가 또는 선배에게 자문을 구한다.

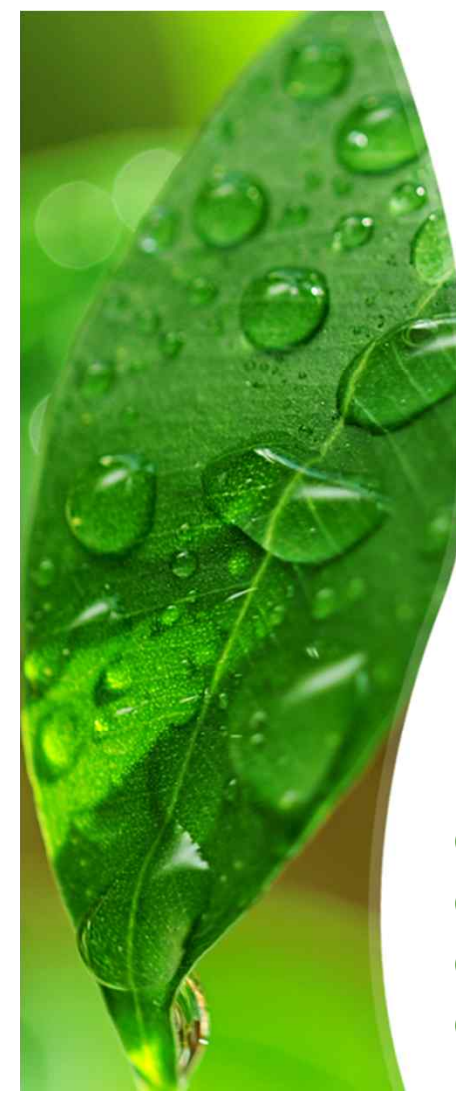

#### **Activity 1002. Create Preliminary Invertigation Report**

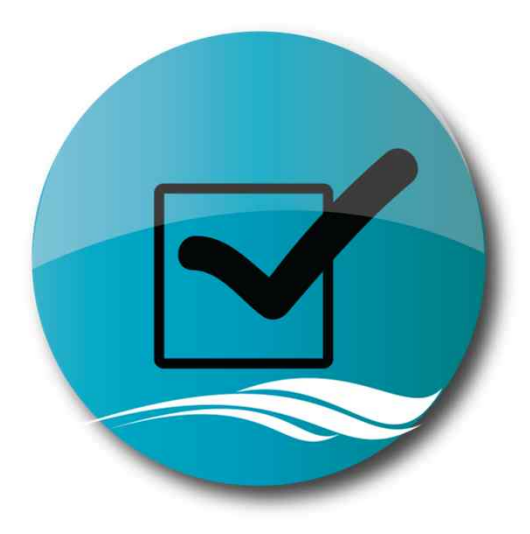

- *•* **Project's Justification**
	- *–* **Business Demand**
- ① Cost : 낮은 비용의 프로그램을 요구함.
- ② Duration : 기간은 모두 동일하게 산정되어 있음.
- ③ Risk
- ④ Effect : 비용 절감과 시간 절약 효과

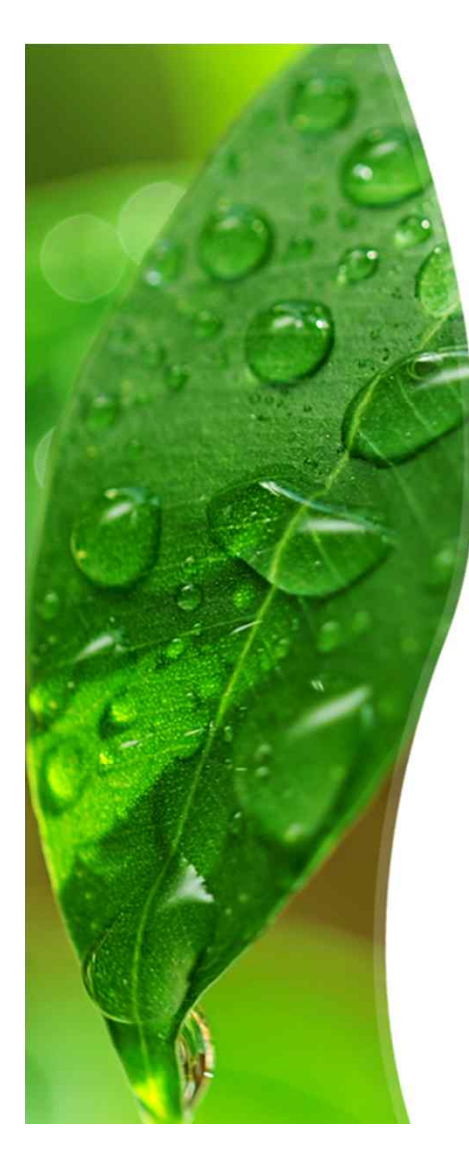

# **Activity 1002.**

#### **Create Preliminary Invertigation Report**

#### *•* **Risk Management**

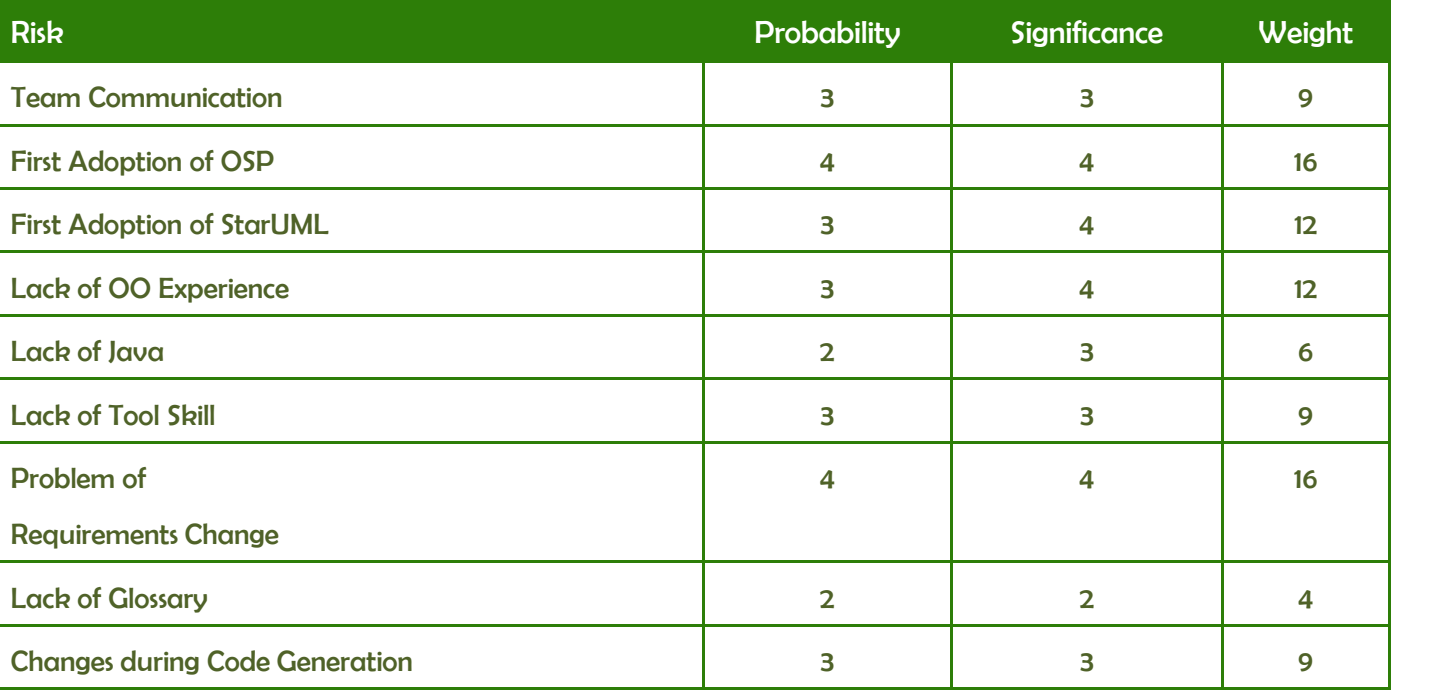

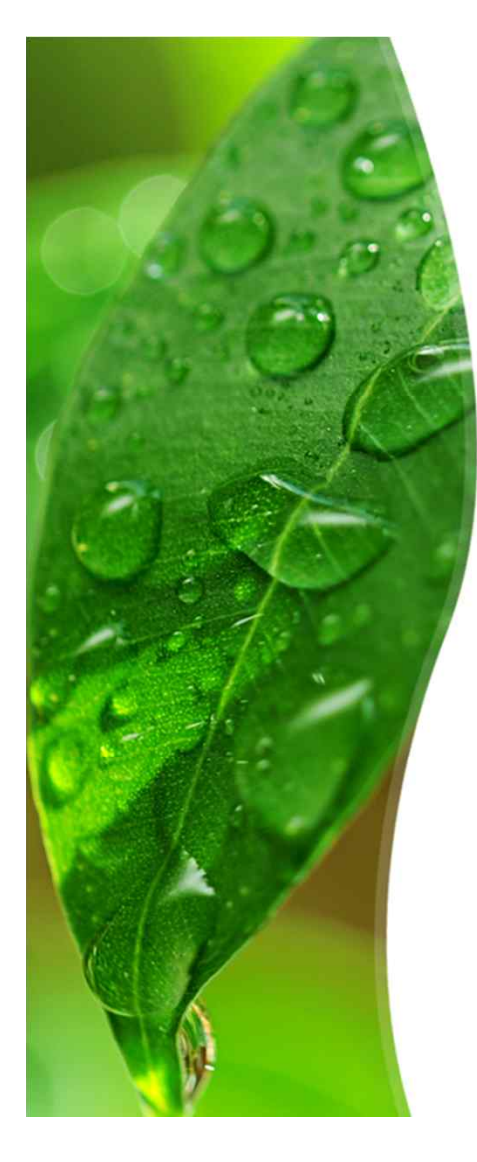

### **Activity 1002.**

#### **Create Preliminary Invertigation Report**

#### *•* **Risk Reduction Plan**

- Team Communication(9) : 효율적인 업무 분담과 스케쥴링을 통하여 커뮤니케이션을 최소화하는 반면, 모든 팀원들의 참여를 유도한다. 또한, 자주 팀 미팅을 가져 부족한 의사소통을 메꿀 수 있도록 한다.
- First Adoption of OSP(16) : OSP에 대한 팀 내 스터디 창설과 서로 간의 필기 자료 공유
- First Adoption of StarUML(12) : 1차 과제(UML 선정 보고서)를 통한 팀원들의 각자 공부. 매뉴얼이 한글로 만들어져 있어 자가 학습이 용이함.
- Lack of OO Experience(12), Lack of Java(6), Lacf of Tool Skill(9), Lack of Glossary(4) : 관련 도서와 웹 사이트들을 통해 각각의 내용에 관한 공부를 한다.
- Problem of Requirements Change(16),Changes during Code Generation(9) : 변 경사항을 최소한으로 한다. 변경사항이 생겼을 경우에는 관련 정보에 대하여 최대한 수 집한 후 팀원들과 의견을 교환하여 진행 방향을 결정해야함.

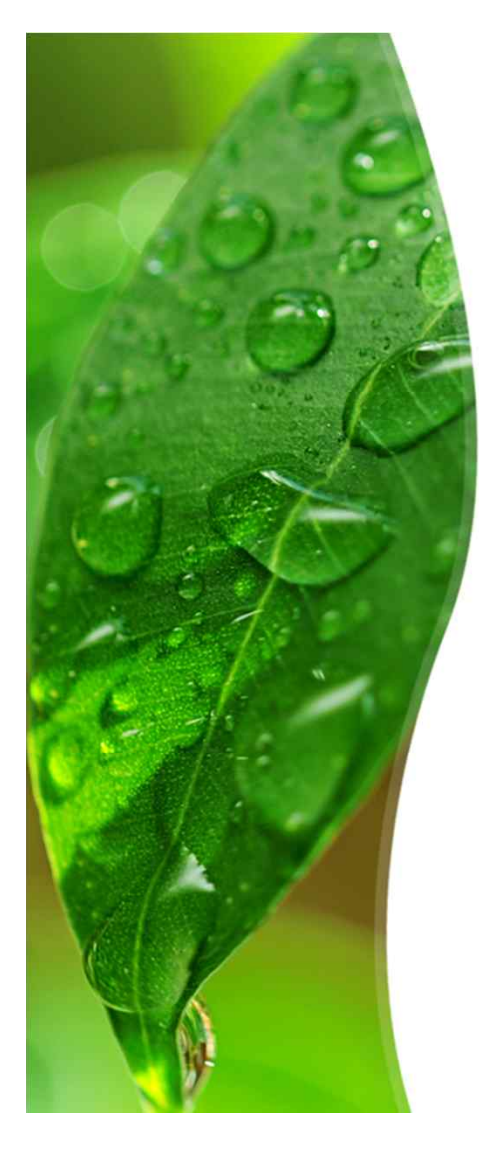

## **Activity 1002.**

#### **Create Preliminary Invertigation Report**

#### *•* **Market Analysis**

- *•* 현재 우리의 프로젝트가 목표(Target)으로 삼고 있는 고객은 다음과 같다.
	- *–* 물류의 정확한 입출고 관리와 물류의 지속적인 관리가 필요한 물류 업체
	- *–* 물품 상태나 입고 날짜, 유통 기한이 있는 물품에 대해서는 유통 기한까지 고려하 여 물품의 주문, 판매, 반품, 파기 등을 고려해야 하는 직영 매장 또는 대형 마트
	- *–* 자동차 부품이나 기계 부품과 같이 신제품 또는 새로운 기종의 출현이 잦고 그에 대한 업데이트가 필수적인 기계 관련 업종의 판매, 유통 매장
- *•* 위의 대상에 대한 시장 분석을 통해 적합한 기능을 추가하고 적합하지 않는 기능을 지원해야 한다. 또한 해당 프로그램은 유사한 기능을 지원하는 프로 그램이나 프로젝트가 있을 가능성이 상대적으로 높으므로 우수한 성능과 편 의성에 대해서도 고려해야 한다.

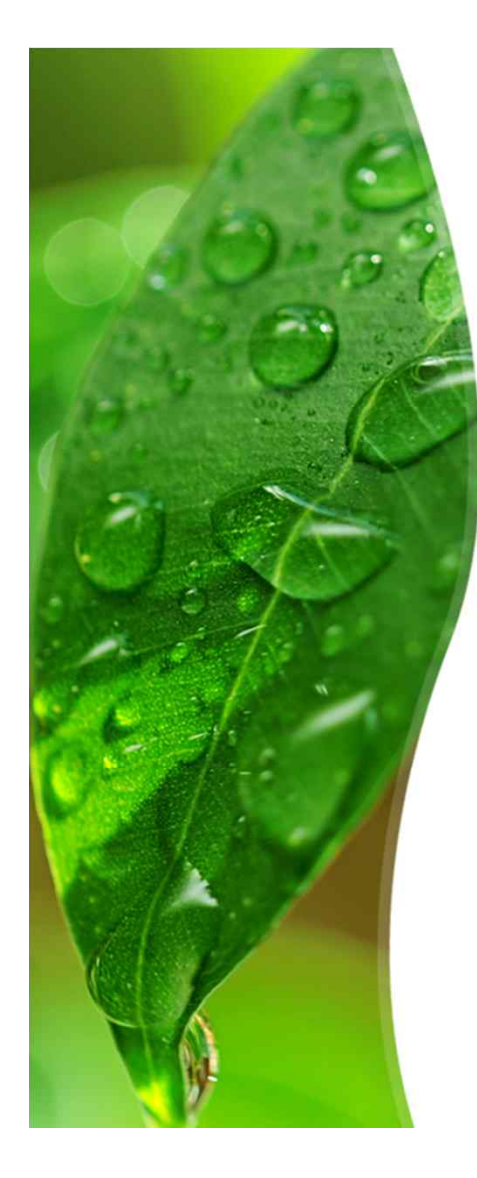

### **Activity 1003. Define Requirements**

- *•* **Functional Requirement**
- *•* 사용자 계정 생성
- *•* 관리자 권한의 부여
- *•* 물품 관리 기능 *–* 추가, 수정, 삭제, 조회
- *•* 매장 현황 조회
- *•* 업데이트 현황 조회
- *•* 물품 정보별 자료 분류
- *•* 물품 자동 업데이트
- *•* 물품 현황 조회
- *•* 물품 권장량 게시
- *•* 물품 수동 업데이트 알림
- *•* 환경 설정 지원
	- *–* 물품 관리 설정 지원
	- *–* 업데이트 관리 설정 지원
- *•* 일정 주기의 백업

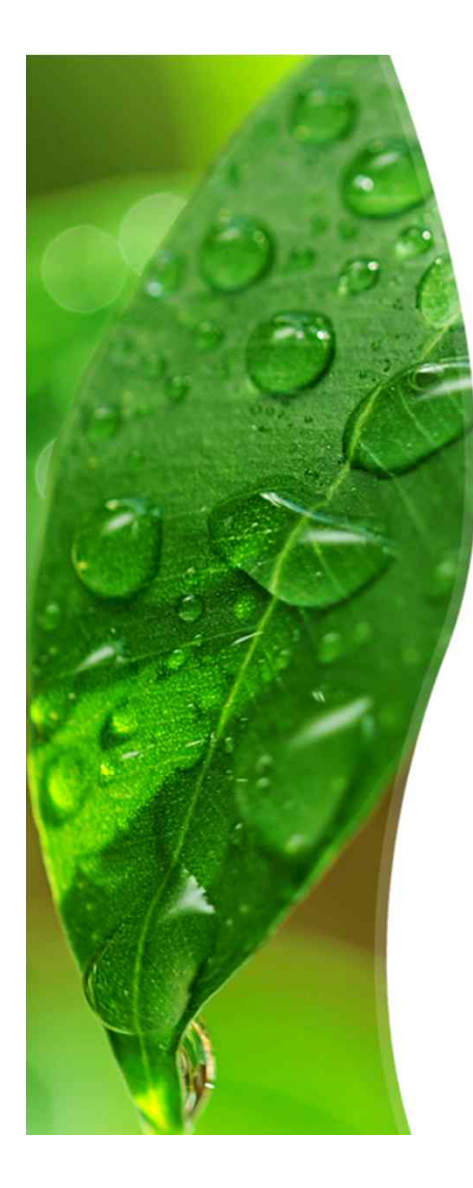

#### **Activity 1003. Define Requirements**

#### *•* **System Functions (Table)**

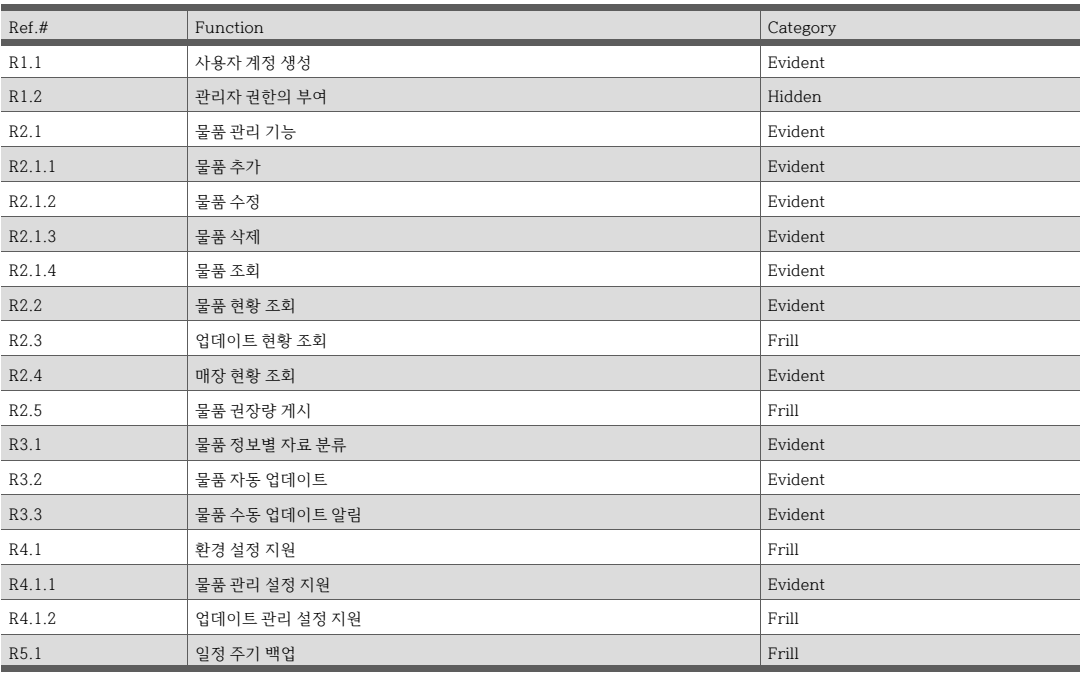

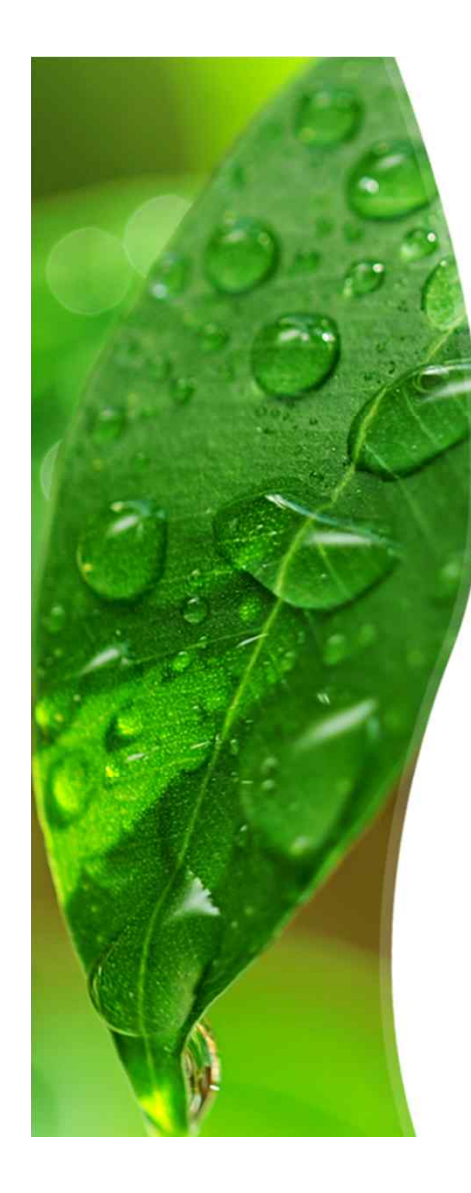

### **Activity 1003. Define Requirements**

- *•* **System Attribute**
- 
- § 확장성
- § 보안성
- § 실시간성
- 신뢰성 ■ 관리 용이성 ■ 안정성 § 이식성

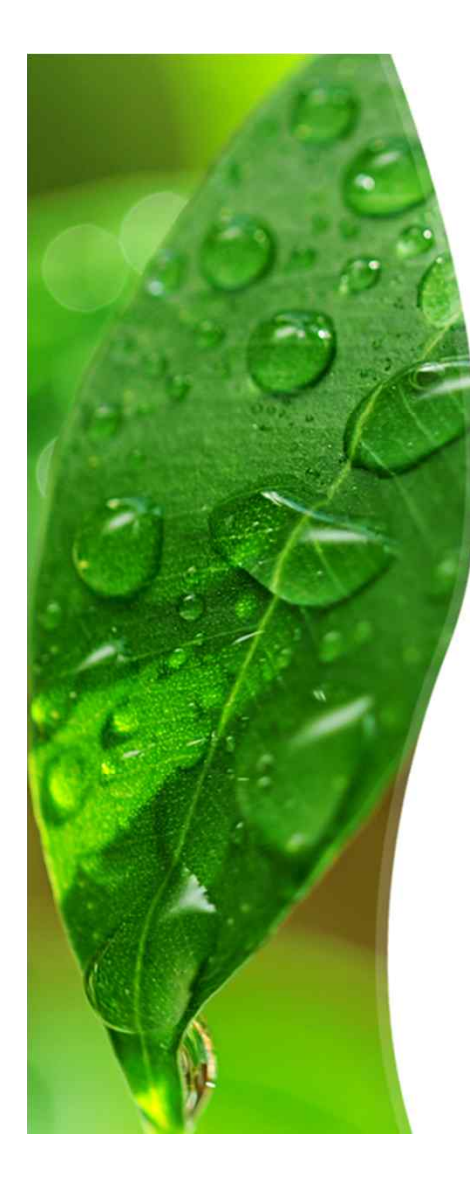

#### **Activity 1004. Record Terms in Glossary**

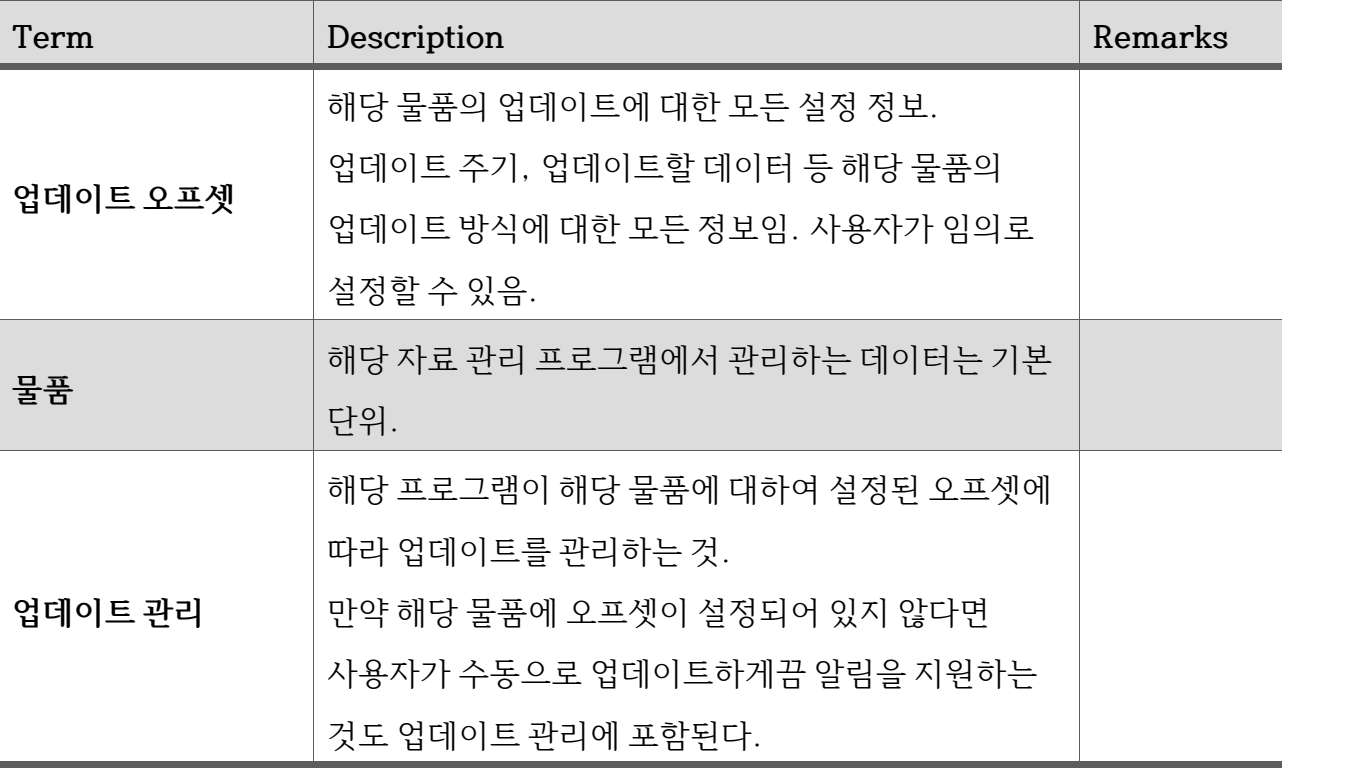

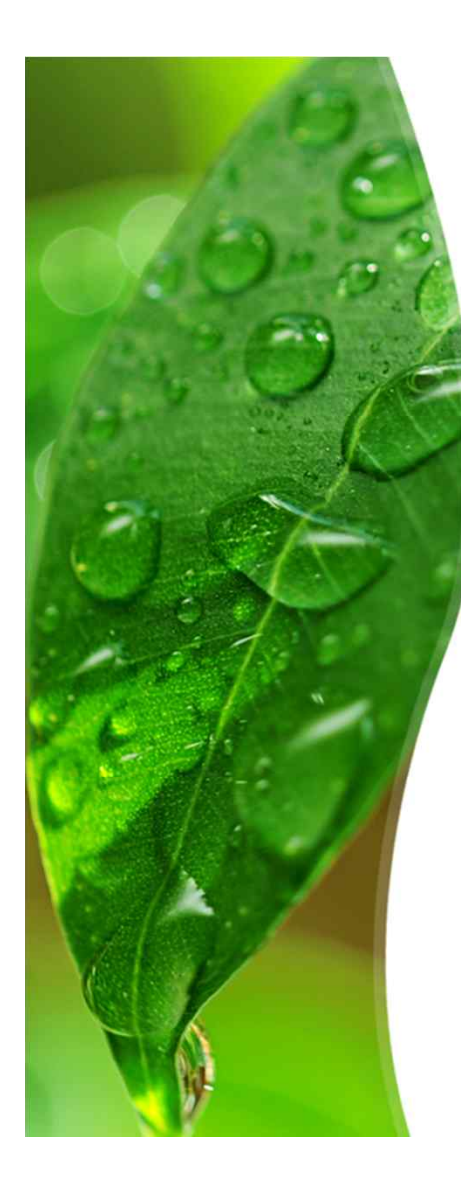

#### **Activity 1005. Implement Prototype**

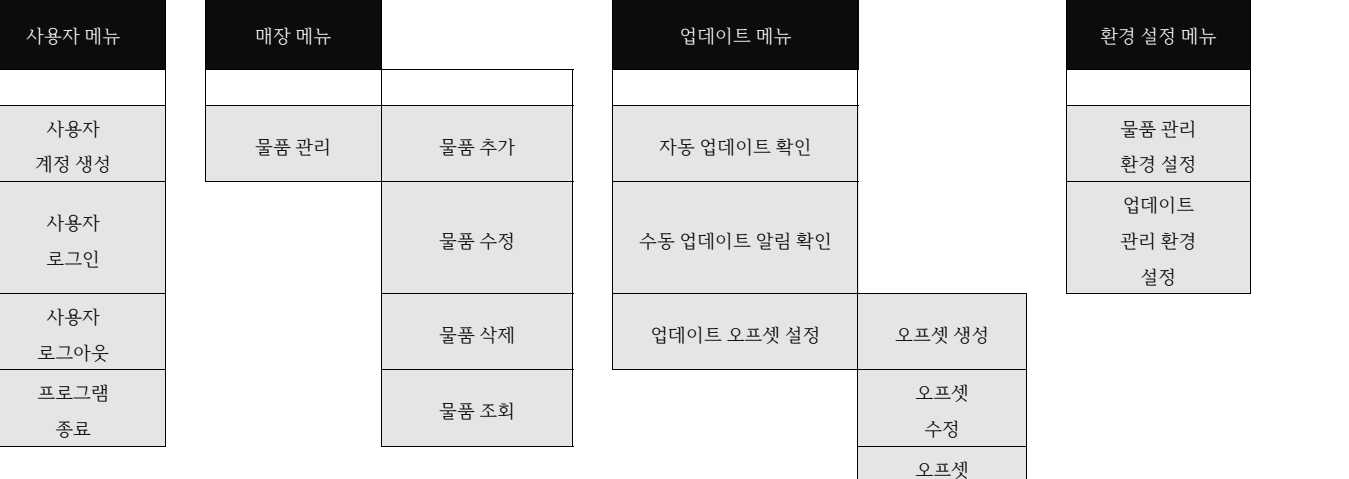

삭제

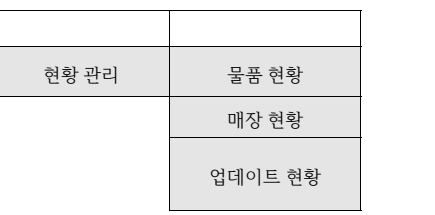

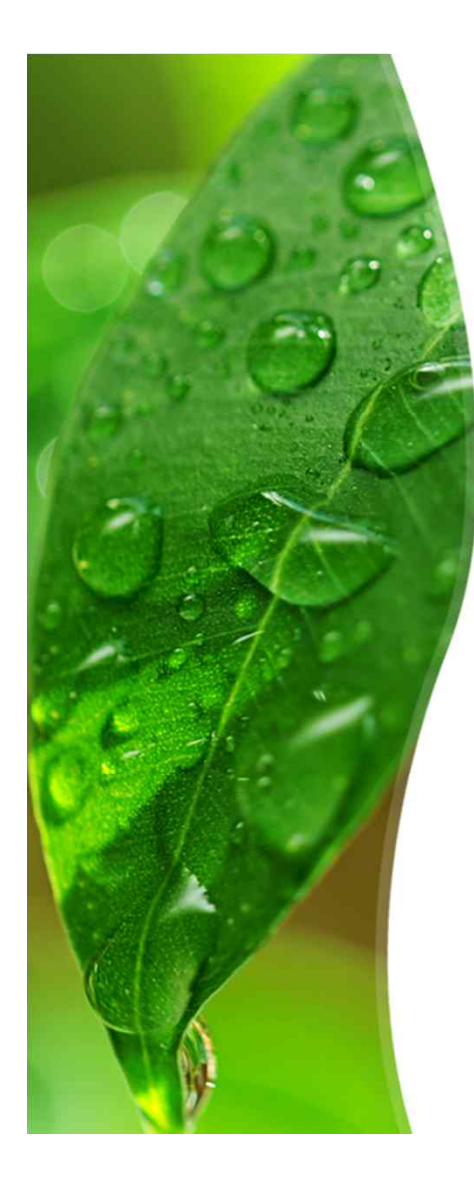

*•* **Step 1. Define System Boundary**

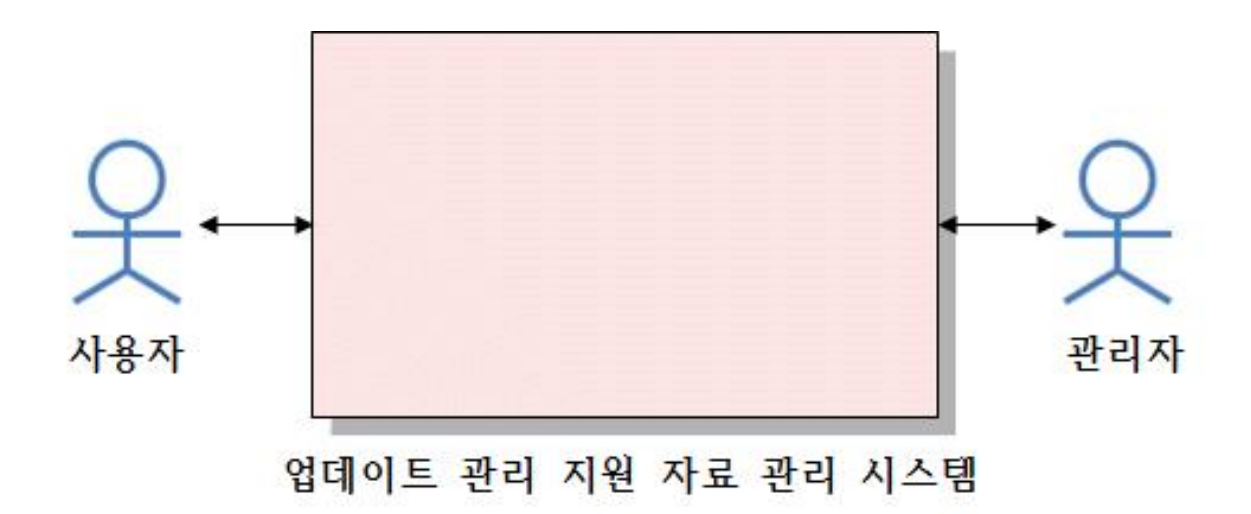

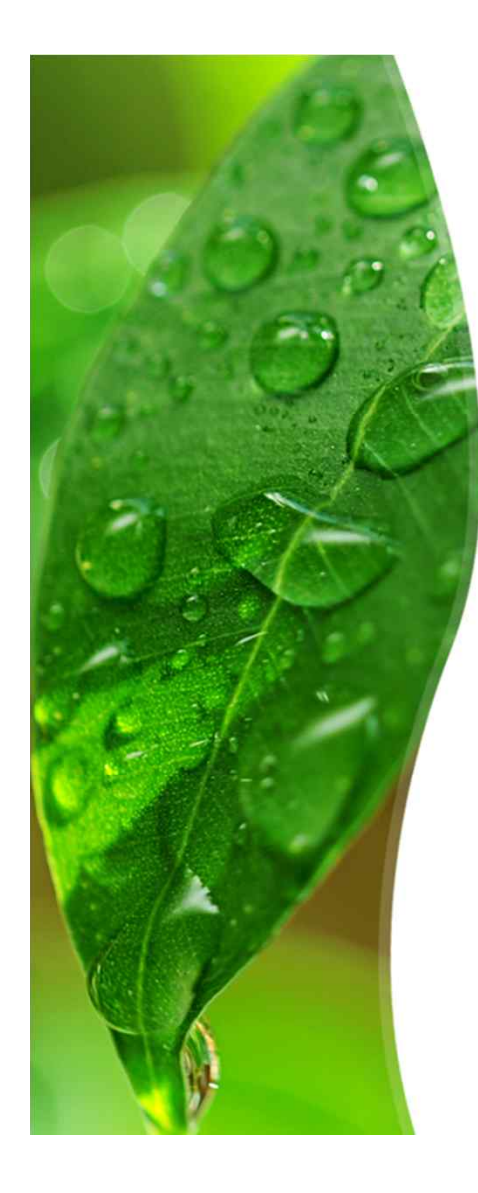

- *•* **Step 2. Identify and Describe Actors**
- *•* 사용자

주어진 업데이트 오프셋과 정해진 물품 관리 환경 내에서 물 품 정보의 추가, 수정, 삭제, 조회의 권한 만을 가진 객체

#### *•* 관리자

업데이트 오프셋의 추가, 수정, 삭제 권한을 갖고 있고 물품 관리 환경 설정의 권한도 갖고 있는 객체. 일반적으로 입력되어 있는 물품의 업데이트 환경 설정과 업데이트 알림을 확인하고 물 품의 정보에 따른 업데이트 오프셋을 설정한다.

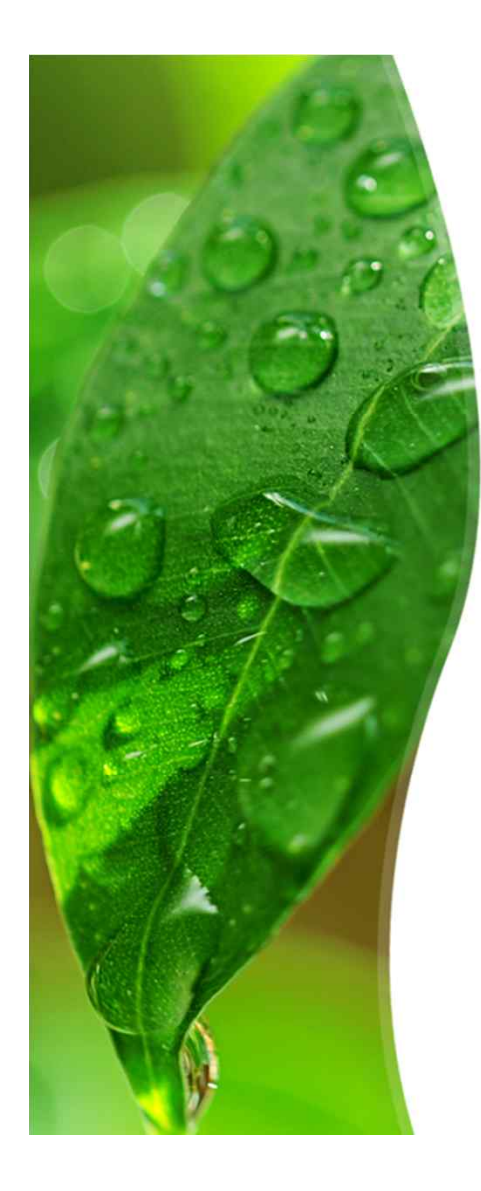

- *•* **Step 3. Identify Use-Cases**
- § **Use-Cases by Actor-Based**
- § 사용자

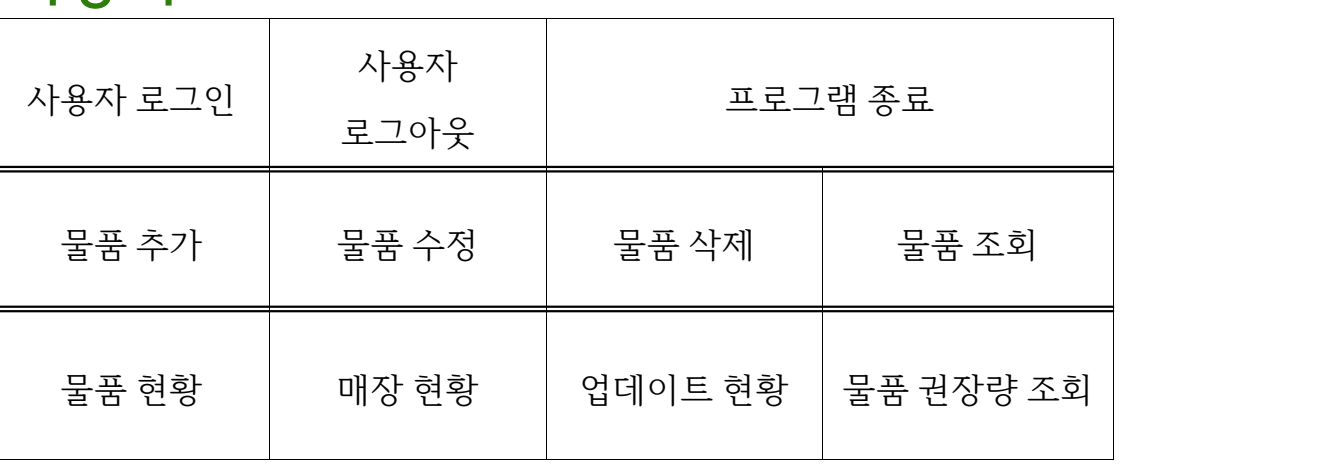

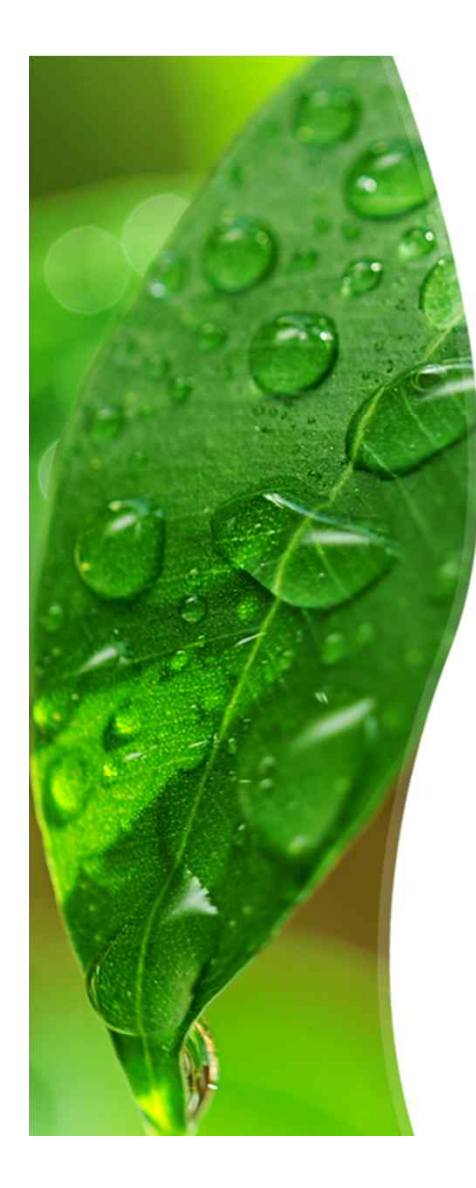

- *•* **Step 3. Identify Use-Cases**
- § **Use-Cases by Actor-Based**
- § 관리자

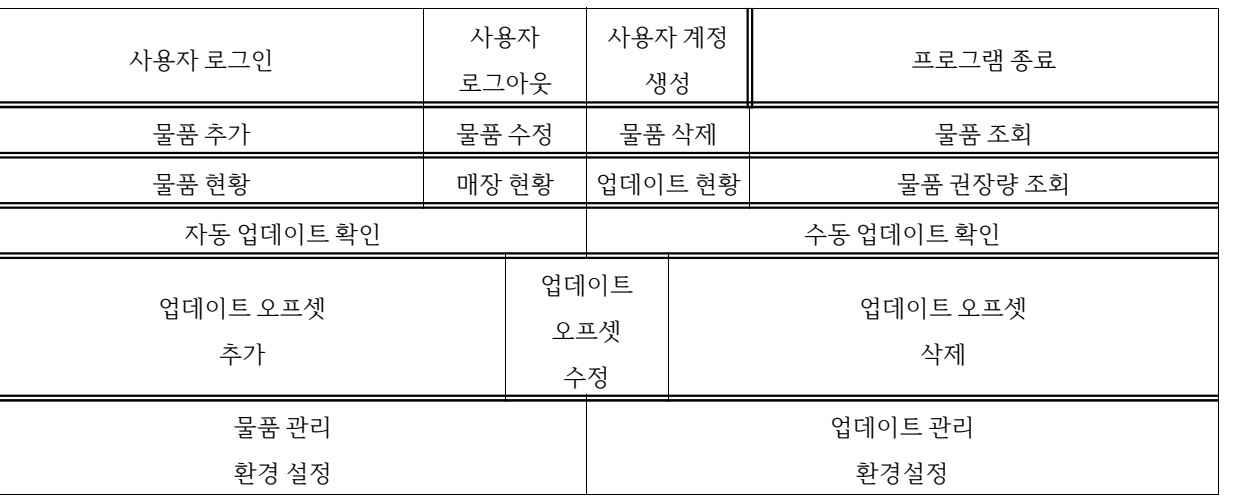

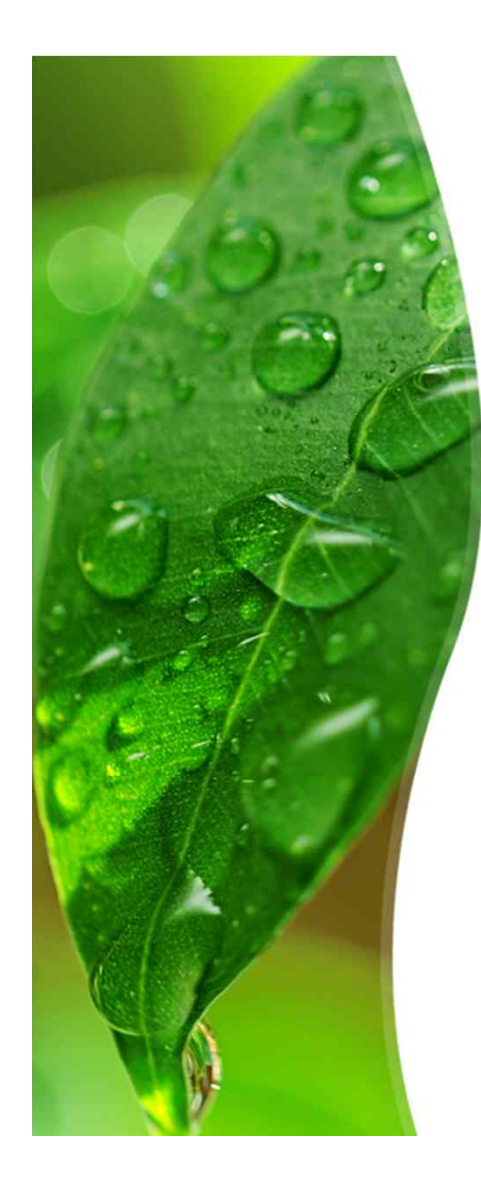

- *•* **Step 3. Identify Use-Cases**
- § **Use-Cases by Event-Based**

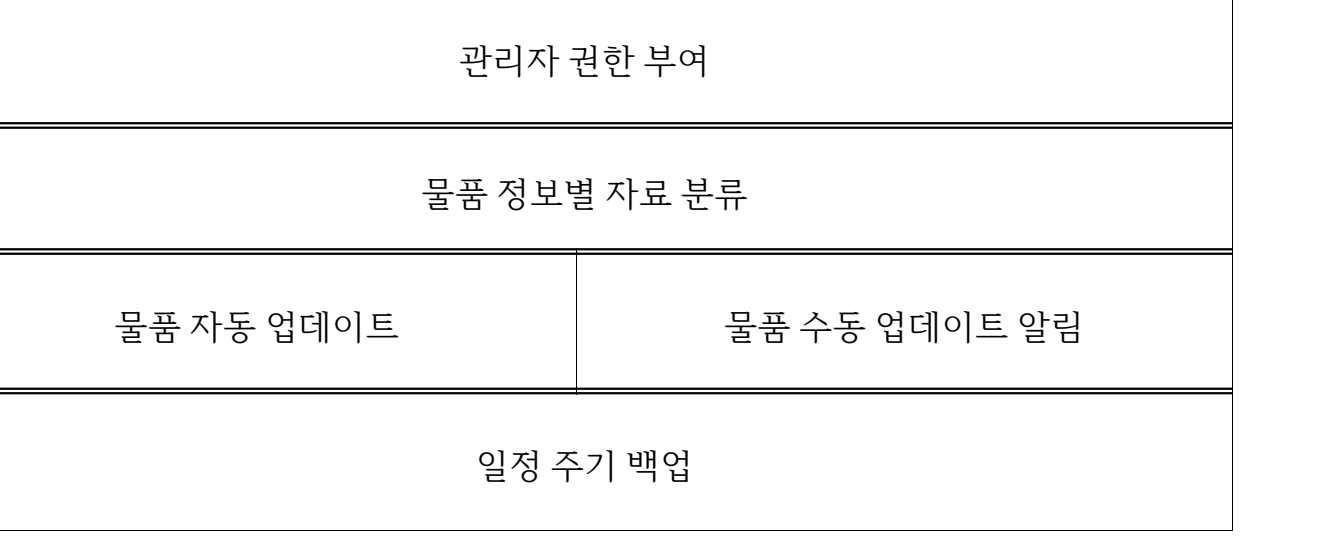

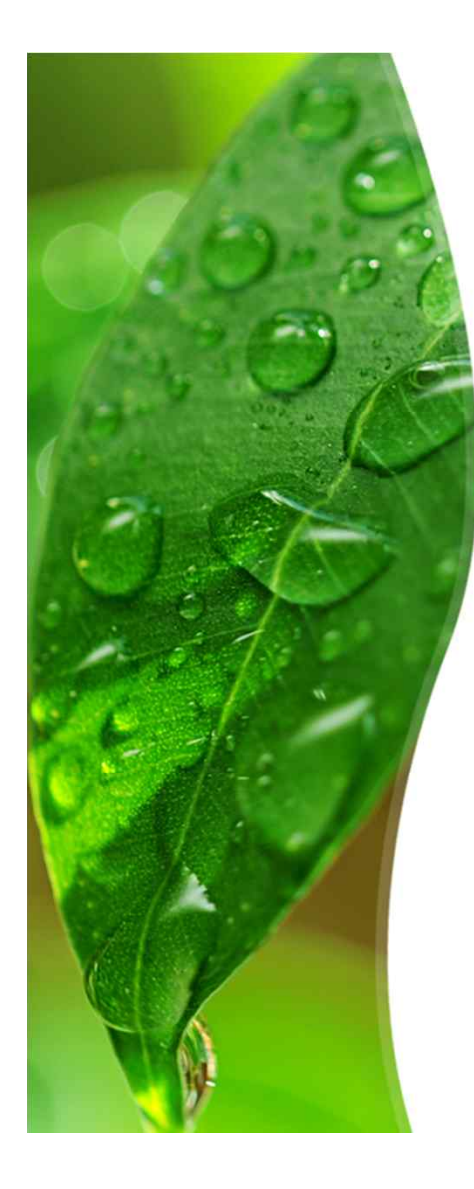

#### *•* **Step 4. Allocate System Function into Related Use--Cases**

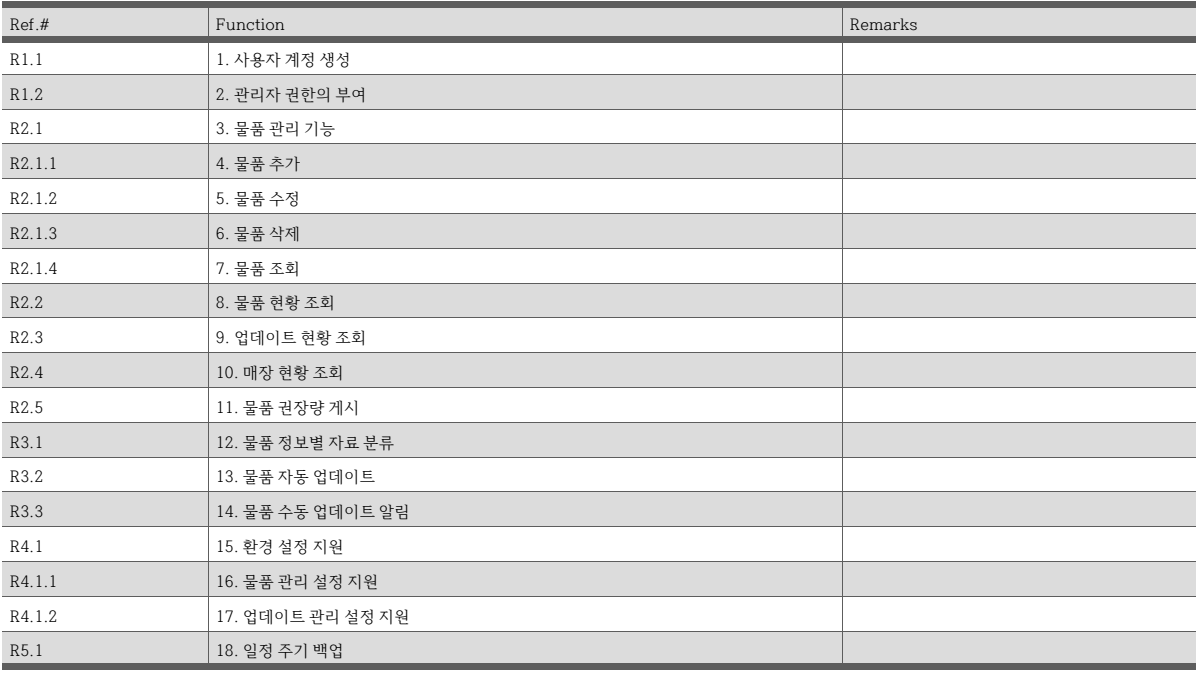

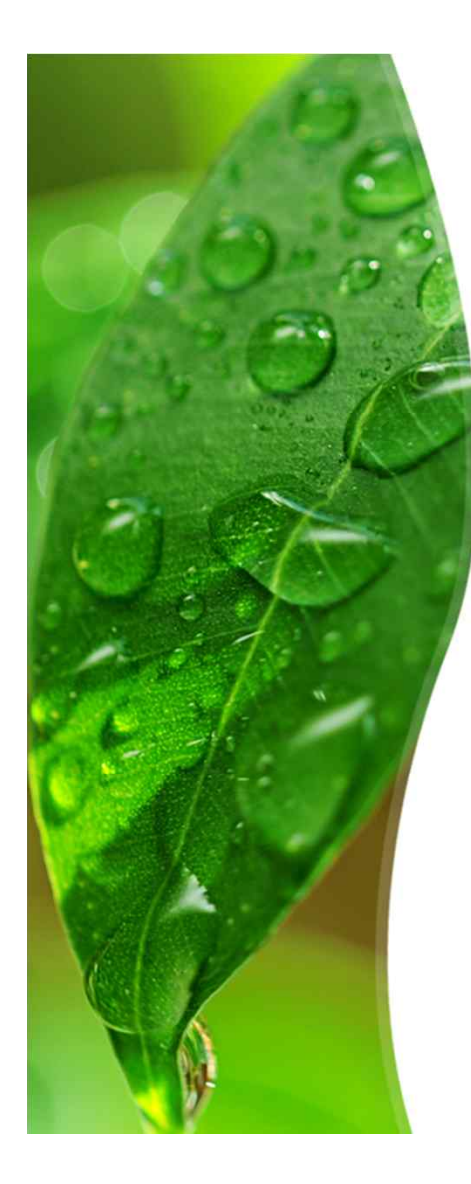

#### *•* **Step 5. Categorize Use-Cases**

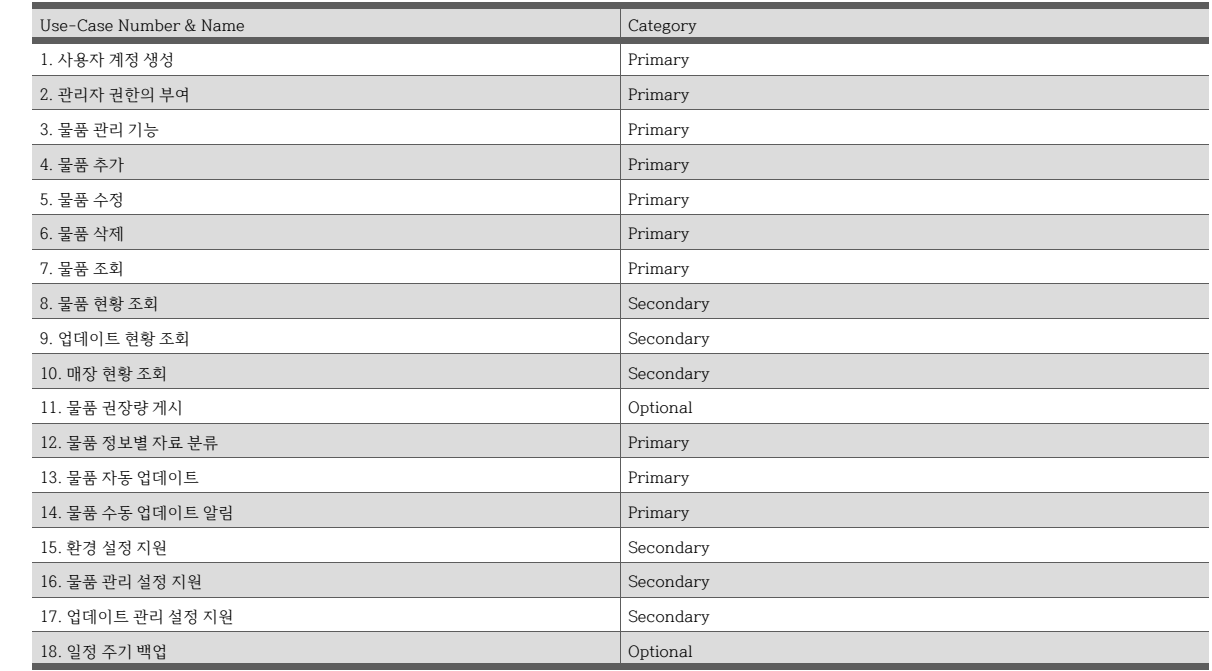

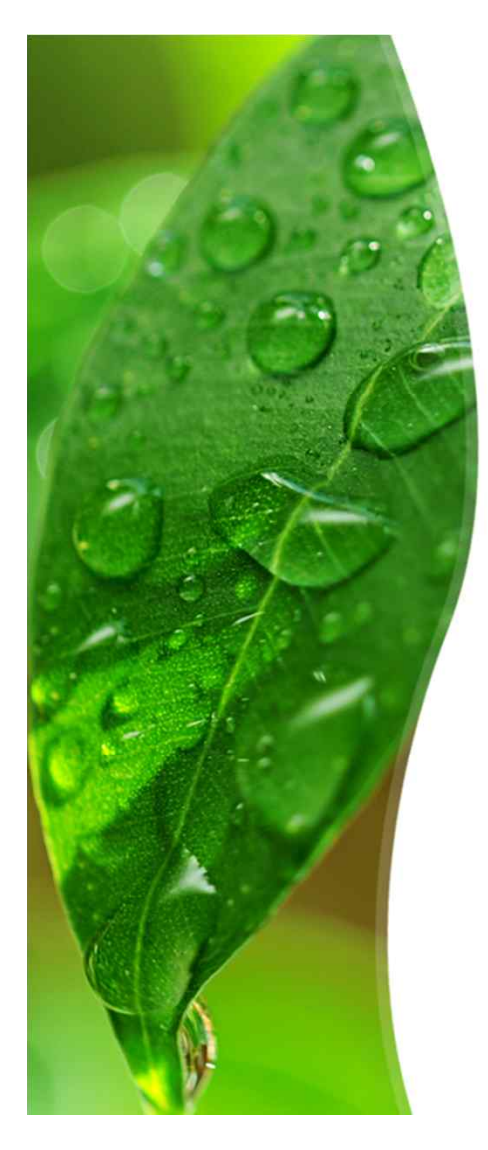

*•* **Step 6. Identify Relationships Between Use Cases**

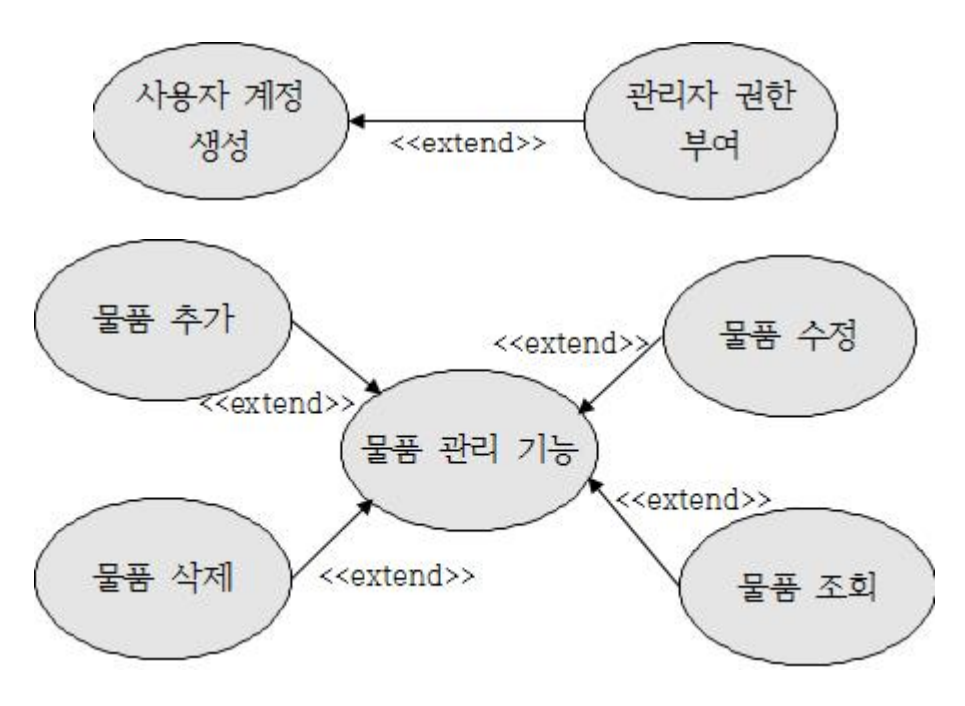

![](_page_26_Picture_0.jpeg)

*•* **Step 6. Identify Relationships Between Use Cases**

![](_page_26_Figure_3.jpeg)

![](_page_27_Picture_0.jpeg)

![](_page_27_Figure_2.jpeg)

![](_page_28_Picture_0.jpeg)

*•* **Step 8. Draw a Use-Case Diagram**

**Name : 1. 사용자 계정 생성 Actors : 관리자**

**Description :** 

해당 프로그램을 사용하기 위해서는 계정이 필요하기 때문 에, 이를 사용하기 위한 계정을 만드는 Use-Case이다. 이때 입력받아야 할 사용자 정보는 ID, Password, 권한, 기타 사용자 정보(연락처, 성별, 생년월일 등)이다. 여기서 관리자 권한이 부여되기 때문에, 이 Use-Case는 관 리자에 의해 수행된다.

![](_page_29_Picture_0.jpeg)

*•* **Step 8. Draw a Use-Case Diagram**

**Name : 2. 관리자 권한 부여**

**Actors : None**

**Description :** 

Use-Case의 1번에서 사용자 계정이 권한을 관리 자로 지정받게 되면 해당 Use-Case가 해당 계정에 관리자 권한을 부여해준다.

![](_page_30_Picture_0.jpeg)

*•* **Step 8. Draw a Use-Case Diagram**

**Name : 3. 물품 관리 기능 Actors : 관리자, 사용자**

**Description :** 

해당 프로그램의 기본 기능인 물품 추가, 삭제, 수 정, 조회를 연결시켜주는 Use-Case이다.

![](_page_31_Picture_0.jpeg)

*•* **Step 8. Draw a Use-Case Diagram**

**Name : 4. 물품 추가**

**Actors : 관리자, 사용자**

**Description :** 

해당 프로그램의 데이터베이스에 물품 정보를 사용자로부 터 입력받아 추가해준다.

여기서 사용자로부터 물품의 필수 입력 정보와 선택 입력 정보를 받아야 한다.

필수 입력 정보는 물품명, 물품 종류, 물품 수량 등과 같은 정보이고, 선택 입력 정보는 물품 특성, 물품 제조일자, 물 품 유통 기한과 같은 정보이다.

![](_page_32_Picture_0.jpeg)

*•* **Step 8. Draw a Use-Case Diagram**

**Name : 5. 물품 수정 Actors : 관리자, 사용자**

**Description :** 

해당 프로그램의 데이터베이스에 물품 정보를 사 용자로부터 입력받아 물품 데이터를 갱신해준다.이 Use-Case도 물품 추가와 마찬가지로 사용자로 부터 필수 입력 정보와 선택 입력 정보를 입력받 아야 한다.

![](_page_33_Picture_0.jpeg)

*•* **Step 8. Draw a Use-Case Diagram**

**Name : 6. 물품 삭제 Actors : 관리자, 사용자 Description :**  해당 프로그램의 데이터베이스로부터 물품 정보 를 삭제한다.

![](_page_34_Picture_0.jpeg)

*•* **Step 8. Draw a Use-Case Diagram**

**Name : 7. 물품 조회 Actors : 관리자, 사용자 Description :**  해당 프로그램의 데이터베이스로부터 사용자가 원하는 물품 정보를 불러와 사용자에게 게시한다.

![](_page_35_Picture_0.jpeg)

*•* **Step 8. Draw a Use-Case Diagram**

**Name : 8. 물품 현황 조회 Actors : 관리자, 사용자**

#### **Description :**

관리자와 사용자는 물품 현황을 조회할 수 있다. 해당 Use-Case에서 사용자나 관리자가 확인할 수 있는 정보는 해당 물품의 단가, 판매가, 판매량, 수익, 재고 등과 같은 정보이다.

![](_page_36_Picture_0.jpeg)

*•* **Step 8. Draw a Use-Case Diagram**

**Name : 9. 업데이트 현황 조회 Actors : 관리자, 사용자**

**Description :** 

관리자와 사용자는 각 물품의 업데이트 현황을 조회할 수 있다.

해당 Use-Case로부터 사용자와 관리자가 확인할 수 있는 정보는 각 물품의 업데이트 일자, 업데이 트 상황, 업데이트 로그 등과 같은 정보이다.

![](_page_37_Picture_0.jpeg)

*•* **Step 8. Draw a Use-Case Diagram**

**Name : 10. 매장 현황 조회 Actors : 관리자, 사용자 Description :**  관리자와 사용자는 매장의 현황을 조회할 수 있 다. 해당 Use-Case로부터 사용자와 관리자가 확인할 수 있는 정보는 매장의 판매 현황, 매출 현황, 수 익 현황 등과 같은 정보이다.

![](_page_38_Picture_0.jpeg)

*•* **Step 8. Draw a Use-Case Diagram**

**Name : 11. 물품 권장량 게시 Actors : 관리자, 사용자**

**Description :** 

관리자와 사용자는 해당 프로그램의 정해진 환경 설정으로 부터 계산된 물품의 권장량을 확인할 수 있다. 해당 Use-Case는 사용자나 관리자가 설정한 환경 설정으로 부터 계산된 물품의 권장 재고량, 권장 주문량, 권장 반품량, 권장 파기량 등을 조회할 수 있도록 해준다.

![](_page_39_Picture_0.jpeg)

*•* **Step 8. Draw a Use-Case Diagram**

**Name : 12. 물품 정보별 자료 분류**

**Actors : None**

**Description :** 

사용자로부터 물품 추가나 물품 수정과 같은 데이터베이스 입력이 진행되면 프로그램은 입력된 필수 정보와 선택 정 보에 따라서 물품을 자동으로 분류한다. 이러한 분류는 해 당 프로그램의 핵심 기능인 업데이트에 대한 중요한 영향 을 미친다.

![](_page_40_Picture_0.jpeg)

*•* **Step 8. Draw a Use-Case Diagram**

**Name : 13. 물품 자동 업데이트**

**Actors : None**

**Description :** 

12번 Use-Case에 의해 분류된 물품들에 대해서 프 로그램은 환경 설정이나 업데이트 오프셋에 의하 여 일정한 주기 또는 필요에 따라 자동으로 업데 이트 진행하는 Use-Case이다.

![](_page_41_Picture_0.jpeg)

*•* **Step 8. Draw a Use-Case Diagram**

**Name : 14. 물품 수동 업데이트 알림**

**Actors : None**

**Description :** 

물품 추가나 물품 수정 시에 물품 정보가 자동 업 데이트에 사용되는 업데이트 오프셋에 대한 충분 한 정보를 가지고 있지는 않을 때는 사용자로 하 여금 수동으로 물품 정보를 업데이트 하게끔 알 림을 지원하는 Use-Case이다.

![](_page_42_Picture_0.jpeg)

*•* **Step 8. Draw a Use-Case Diagram**

**Name : 15. 환경 설정 지원 Actors : 관리자**

**Description :** 

해당 프로그램의 자료 관리에 대한 중요한 정보 와 설정을 갖고 있는 환경 설정은 관리자에게만 권한을 주어야 한다. 해당 Use-Case는 다음의 16번, 17번 Use-Case와 관 리자의 연결을 지원한다.

![](_page_43_Picture_0.jpeg)

*•* **Step 8. Draw a Use-Case Diagram**

**Name : 16. 물품 관리 설정 지원 Actors : 관리자**

**Description :** 

16번 Use-Case는 물품 정보에 대한 환경 설정을 지원한다.

해당 Use-Case는 물품 정보에서의 필수 입력 정보 와 선택 입력 정보의 분류를 설정하고 물품 권장 량 계산법 설정과 같은 부분을 지원한다.

![](_page_44_Picture_0.jpeg)

*•* **Step 8. Draw a Use-Case Diagram**

**Name : 17. 업데이트 관리 설정 지원 Actors : 관리자**

**Description :** 

17번 Use-Case는 업데이트에 대한 환경 설정을 지 원한다.

해당 Use-Case는 업데이트 주기, 업데이트 오프셋, 업데이트 현황이나 로그 기록 여부 등과 같은 부 분을 지원한다.

![](_page_45_Picture_0.jpeg)

*•* **Step 8. Draw a Use-Case Diagram**

**Name : 18. 일정 주기 백업**

**Actors : None**

**Description :** 

해당 Use-Case는 사용자 정보, 업데이트 오프셋, 물품 정보에 대한 데이터 손실을 막기 위한 백업 을 지원한다.

![](_page_46_Picture_0.jpeg)

#### *•* **Step 9. Rank Use-Cases**

![](_page_46_Picture_212.jpeg)

![](_page_47_Picture_0.jpeg)

#### **Activity 1007. Define Business Concept Model**

![](_page_47_Picture_91.jpeg)

![](_page_48_Picture_0.jpeg)

#### **Activity 1008. Define Draft System Architecture**

![](_page_48_Figure_2.jpeg)

![](_page_49_Picture_0.jpeg)

#### **Activity 1009. Refine Plan**

- *•* Object of System 시스템은 업데이트 관리 지 원을 목표로 한다.
- *•* Goals of the Project 빠르고 정확한 업데이 트와 효율적인 자료 분류 및 관리를 지원하여 물류 및 판매 관계 사업에 효율성을 가져오도록 하는 것

![](_page_50_Picture_0.jpeg)

#### **Activity 1009. Refine Plan**

![](_page_50_Figure_2.jpeg)

![](_page_50_Picture_140.jpeg)

![](_page_51_Picture_0.jpeg)

# **Refine Plan**

![](_page_51_Picture_2.jpeg)

#### *•* Project's Scope

해당 프로젝트는 자료 관리 프로그램이 데이터의 업데이트 를 관리하도록 해준다. 해당 자료를 일정한 주기로 자동 업데이 트를 수행하도록 설정할 수도 있고, 자료의 상태나 매장의 상황 에 따라 업데이트를 수행하도록 할 수 도 있다. 이러한 업데이트 관리는 자료의 데이터 변동이 잦은 곳에서 커다란 효율을 발휘 할 수 있을 것이다.

![](_page_52_Picture_0.jpeg)

![](_page_52_Picture_1.jpeg)